## CONCEPTION ELECTRONIQUE Installation

## FRITZING

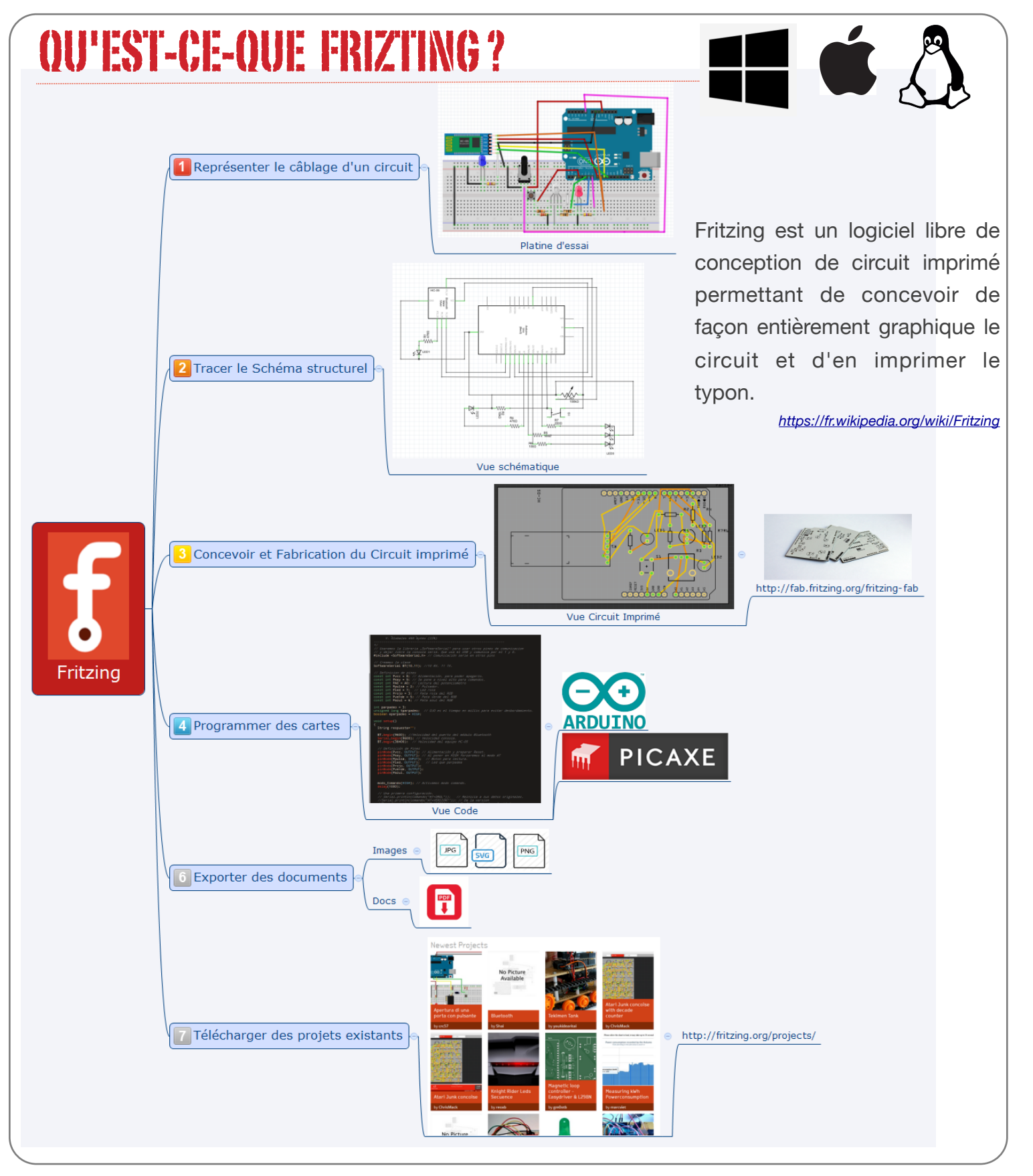

## INSTALLATION

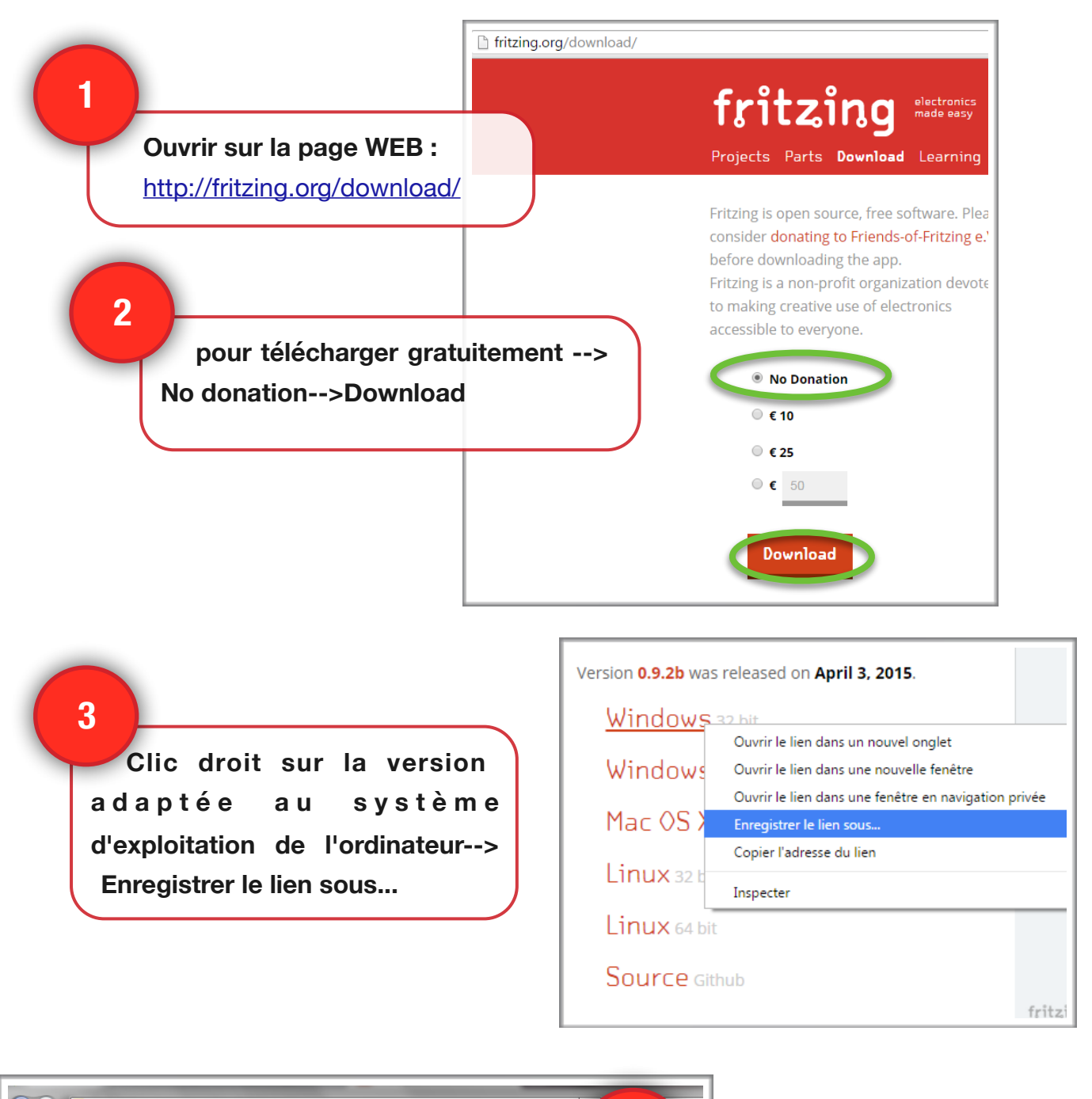

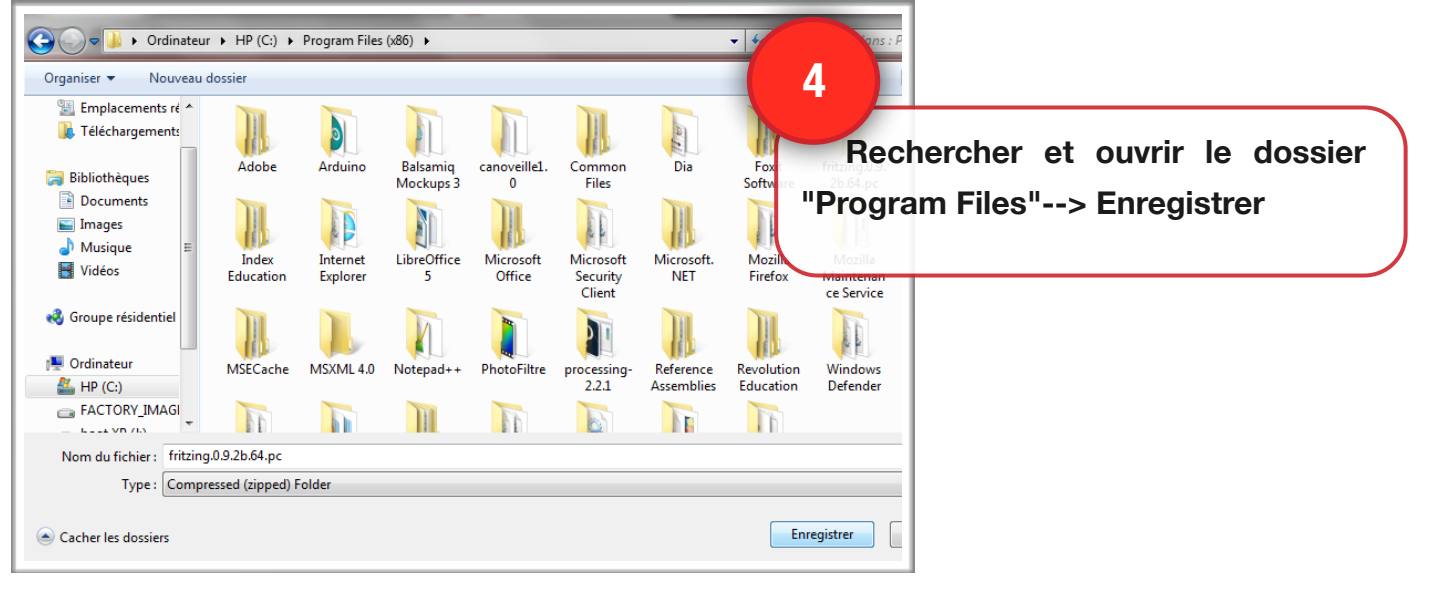

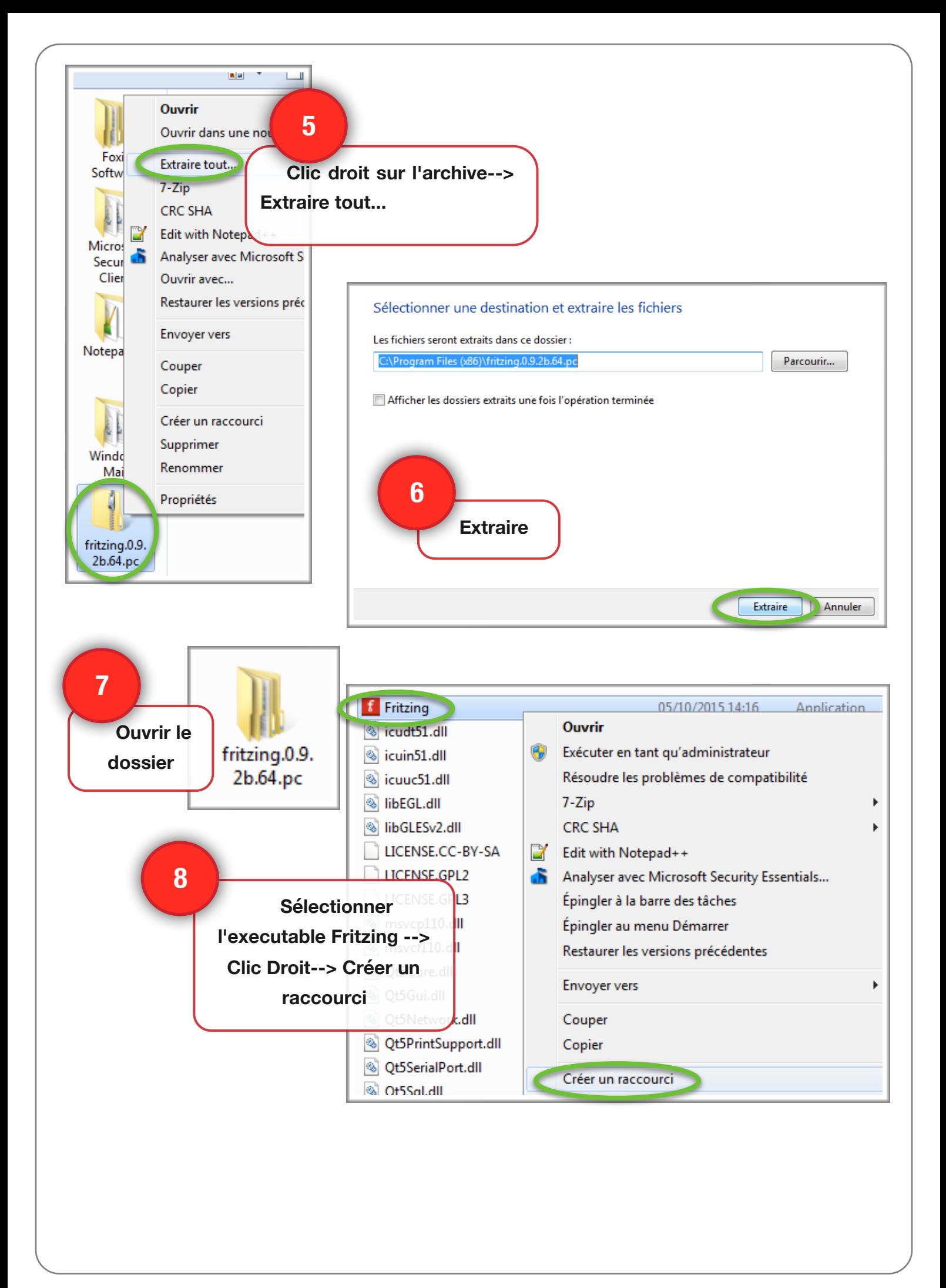

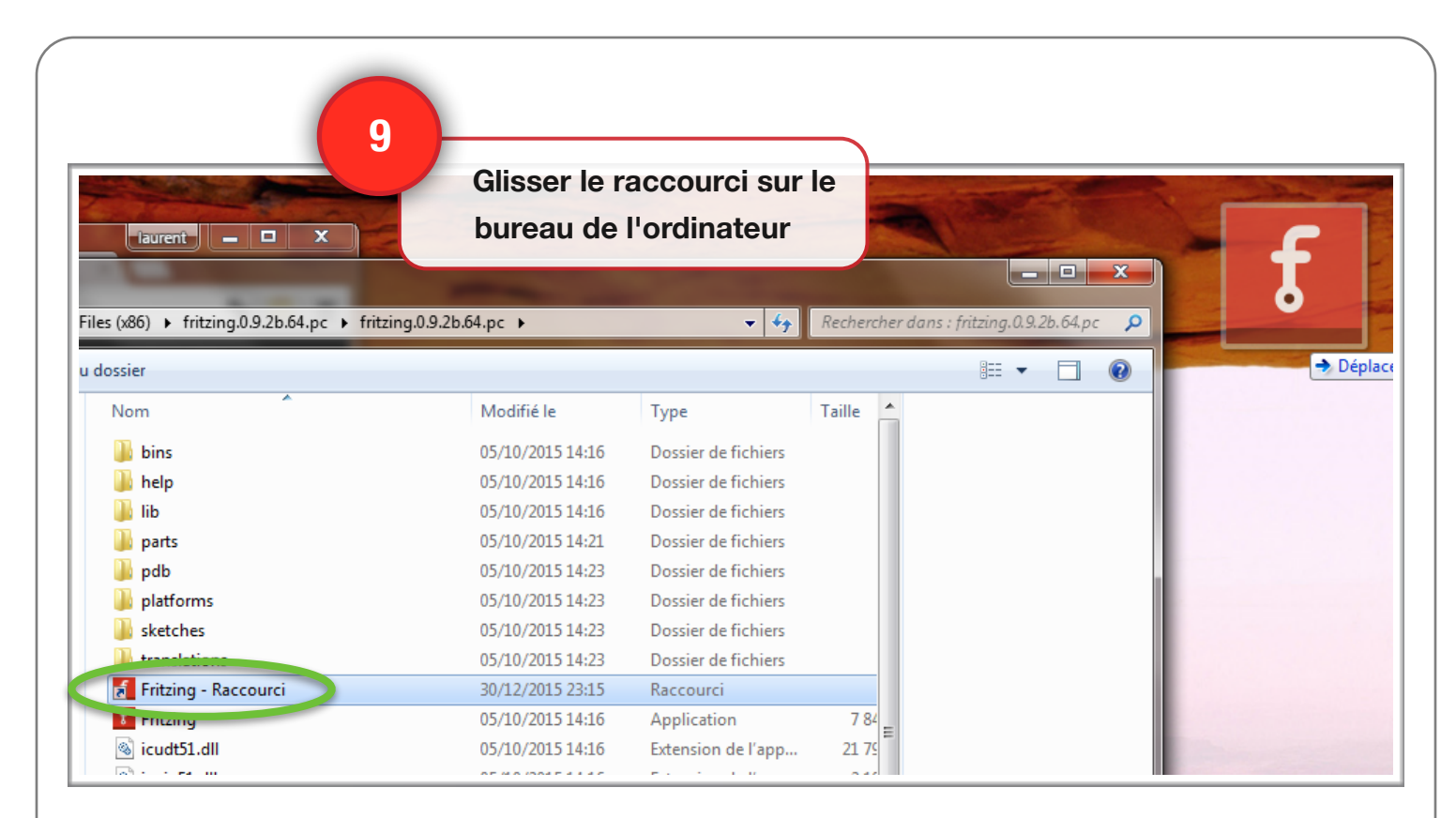

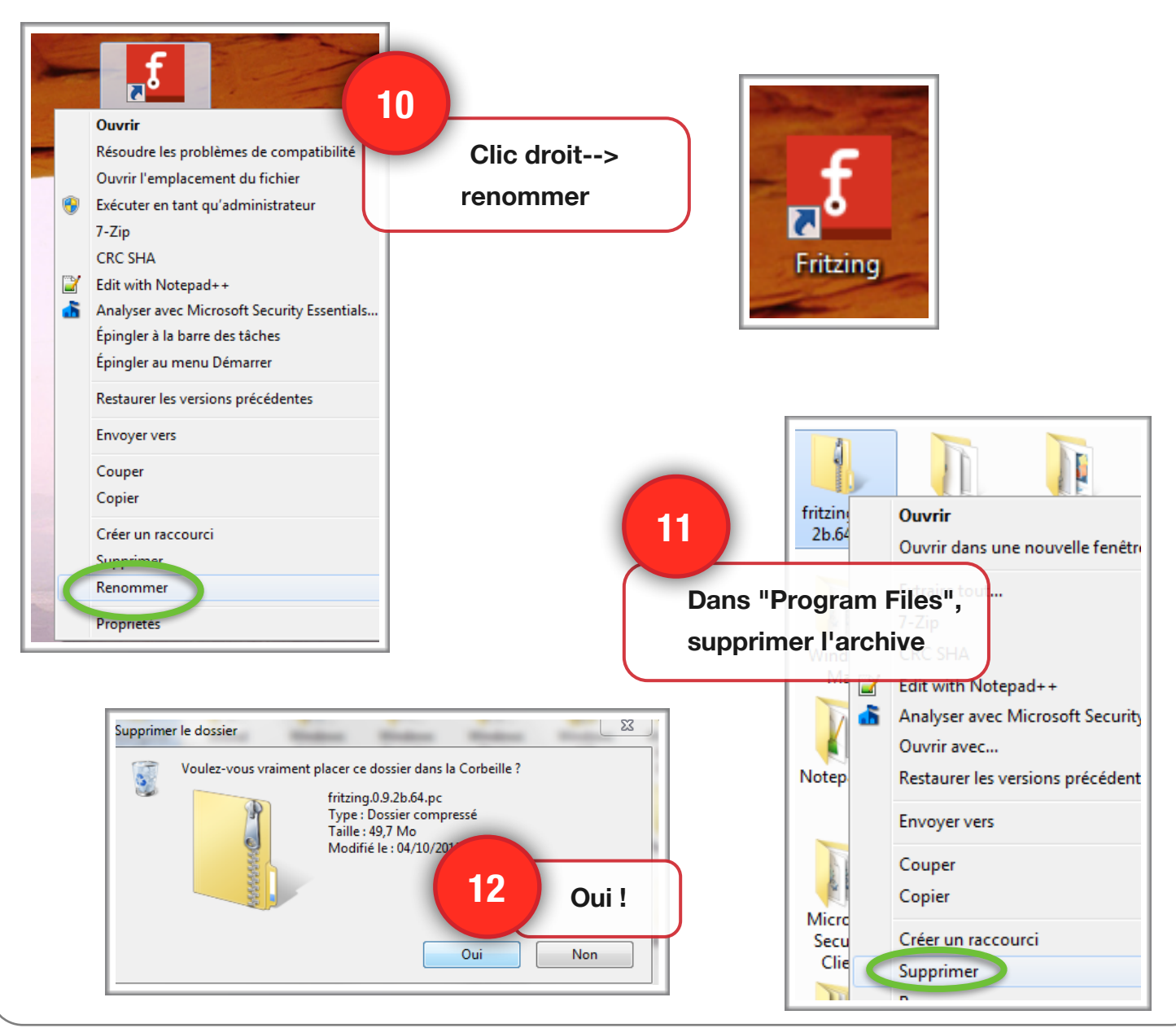

## CONFIGURATION POUR ARDUINO & PICAXE

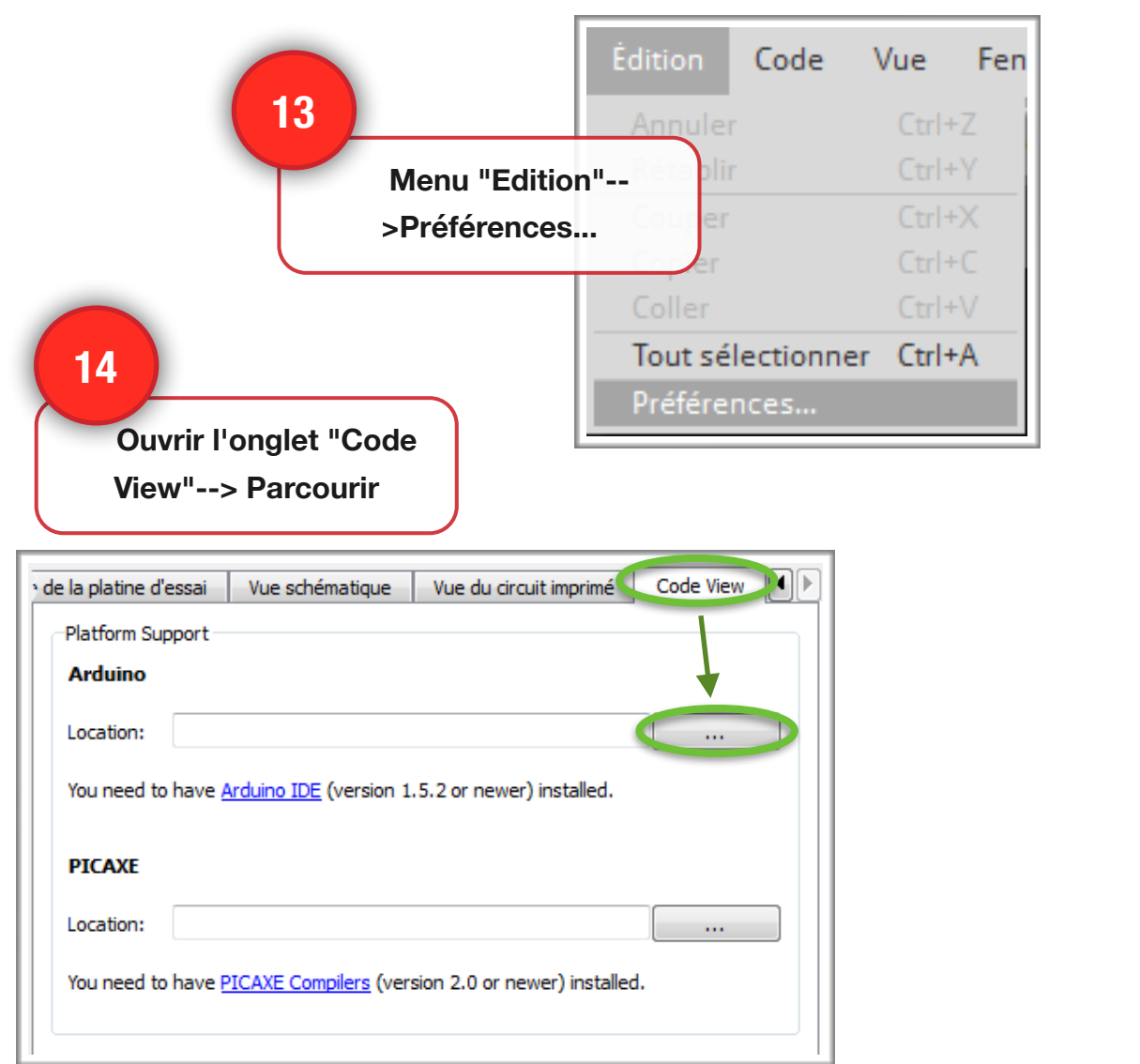

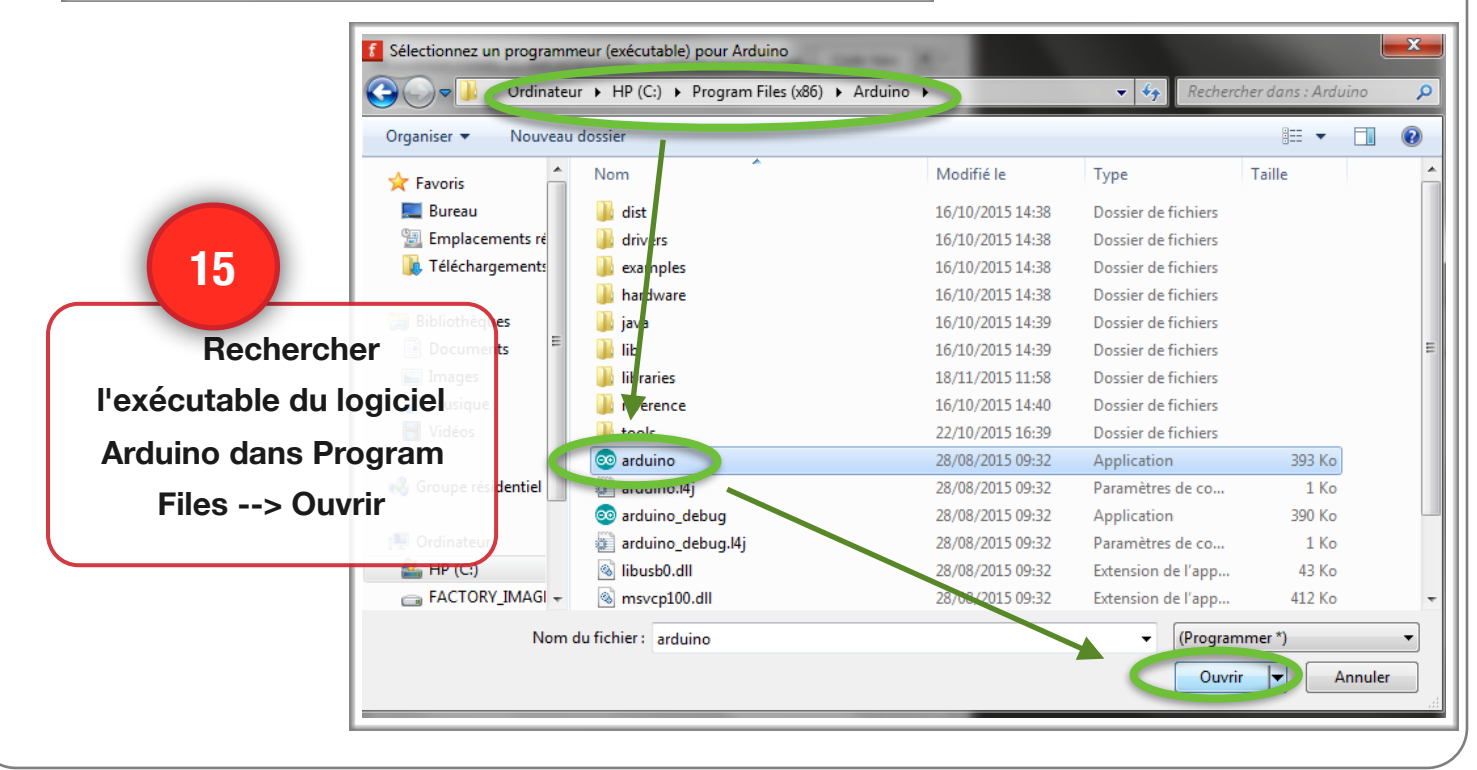

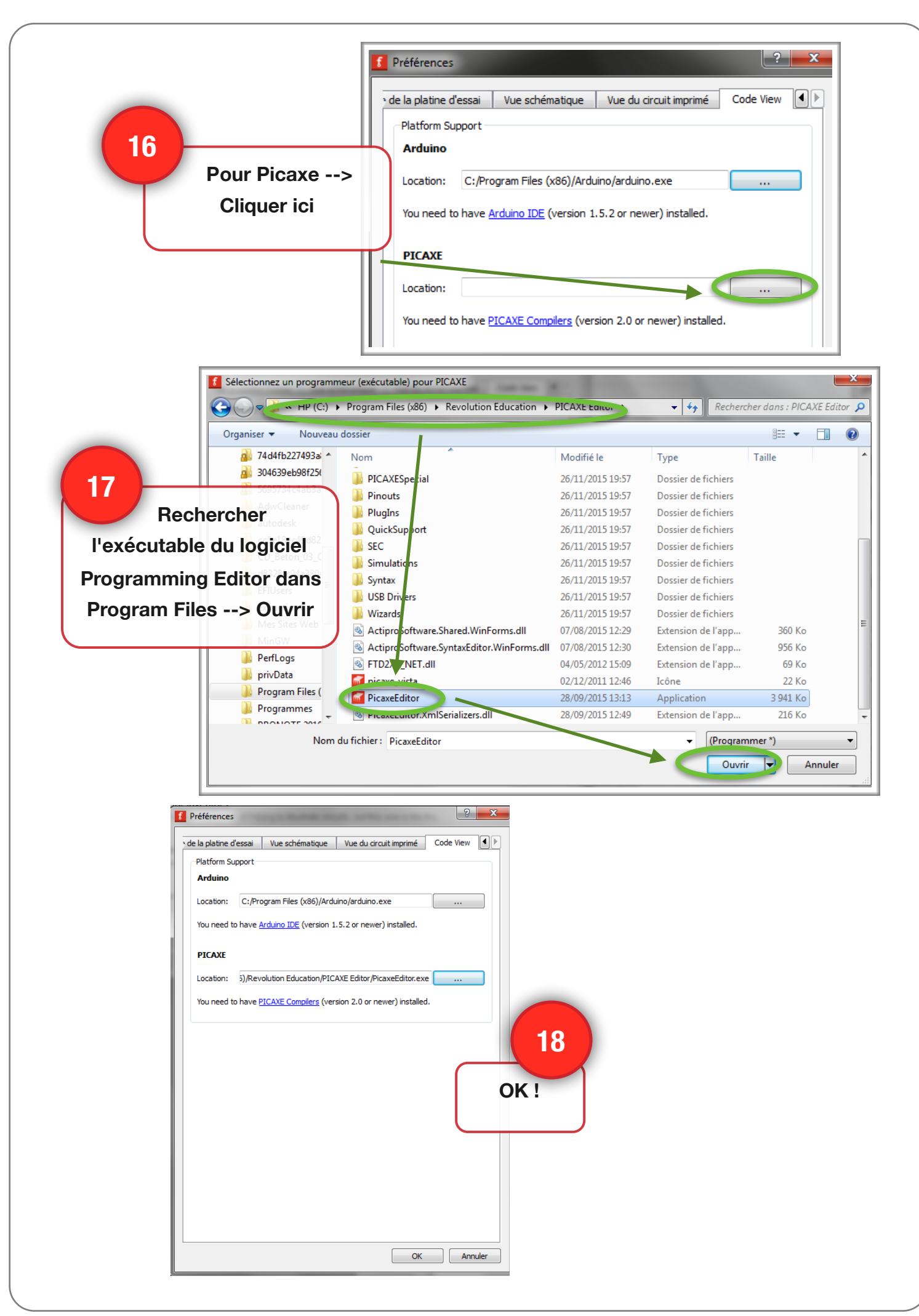